# Les processus : exec, la communication par signaux

#### Luigi Santocanale

Laboratoire d'Informatique Fondamentale, Centre de Mathématiques et Informatique, 39, rue Joliot-Curie - F-13453 Marseille

<span id="page-0-0"></span>11 octobre 2005

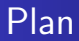

# 1 Les appels système de la famille exect

#### 2 [La communication par signaux](#page-32-0)

- **·** Généralités
- [Les signaux System V](#page-62-0)
- <span id="page-1-0"></span>**·** [Les signaux POSIX](#page-80-0)

# exec : exécuter un fichier exécutable

# But :

• lancer (exécuter) un fichier exécutable.

#### Recouvrement :

- **·** remplacement en mémoire d'un processus par l'image d'un nouveaux exécutable,
- o on garde l'identité d'un processus.

o on ne revient pas d'un appel système exec.

<span id="page-2-0"></span> $(1)$   $(1)$   $(1)$   $(1)$   $(1)$   $(1)$   $(1)$   $(1)$   $(1)$   $(1)$   $(1)$   $(1)$   $(1)$   $(1)$   $(1)$   $(1)$   $(1)$   $(1)$   $(1)$   $(1)$   $(1)$   $(1)$   $(1)$   $(1)$   $(1)$   $(1)$   $(1)$   $(1)$   $(1)$   $(1)$   $(1)$   $(1)$   $(1)$   $(1)$   $(1)$   $(1)$   $(1)$ 

# exec : exécuter un fichier exécutable

#### But :

• lancer (exécuter) un fichier exécutable.

Recouvrement :

- **·** remplacement en mémoire d'un processus par l'image d'un nouveaux exécutable,
- on garde l'identité d'un processus.

Attention :

o on ne revient pas d'un appel système exec.

 $4$   $\Box$   $\rightarrow$   $4$   $\Box$   $\rightarrow$ 

# exec : exécuter un fichier exécutable

#### But :

• lancer (exécuter) un fichier exécutable.

Recouvrement :

- **·** remplacement en mémoire d'un processus par l'image d'un nouveaux exécutable,
- on garde l'identité d'un processus.

Attention :

o on ne revient pas d'un appel système exec.

 $1\Box$   $1\Box$ 

```
algorithme exec
entrée: (1) nom d'un fichier
        (2) liste de paramètres
        (3) liste des variables d'environnement
sortie: néant
   accéder à l'i-noeud du fichier (algorithme iput);
   vérifier que le fichier est exécutable et que l'utilisateur a la
                                              permission de l'exécuter;
   lire l'en-tête du fichier, vérifier que c'est un module chargeable;
   copier les paramètres de l'exec de l'ancien espace
                                        d'adressage dans l'espace système;
   for (chaque région attachée au processus)
       détacher toutes les anciennes régions (algorithme detachreg);
   for (chaque région spécifiée dans le module chargeable)
       s'allouer de nouvelles régions (algorithme allocreg);
       attacher les régions (algorithme attachreg);
       charger la région en mémoire si cela est approprié
                                            (algorithme loadreg);
   copier les paramètres de l'exec dans la nouvelle région
                                                    de pile de l'utilisateur;
    traitement spécial pour les programmes "setuid" ou mis au point;
    initialiser la zone de sauvegarde des registres utilisateur de
                     telle façon à pouvoir retourner en mode utilisateur;
   libérer l'i-noeud du fichier (algorithme iput);
```
#### int main(int  $\arg c$ , char \*  $\arg v$ [], char \*  $\arg e$ []);

#### argc : nombre d'arguments

- 
- 

**K ロ ▶ 〈 伊 ▶ 〈 唐 ▶ 〈 唐 ▶** 

int main(int  $\arg c$ , char \*  $\arg v$ [], char \*  $\arg e$ []);

#### argc : nombre d'arguments

 $argv$ [] : tableau de chaînes de caractères contenant la liste des paramètres – argy<sup>[0]</sup> la commande donné. Le tableau est terminé par NULL

**K ロ ▶ 〈 伊 ▶ 〈 唐 ▶ 〈 唐 ▶** 

int main(int argc, char \* argv[], char \* arge[]);

#### argc : nombre d'arguments

 $argv$ [] : tableau de chaînes de caractères contenant la liste des paramètres – argy<sup>[0]</sup> la commande donné. Le tableau est terminé par NULL  $\arg\epsilon$ [J : tableau de chaînes de caractères permettant l'acces à

l'environnement

K ロ ▶ | K 倒 ▶ | K ヨ ▶ | K ヨ ▶

int main(int argc, char  $*$  argv[], char  $*$  arge[]);

argc : nombre d'arguments

- $argv$ [] : tableau de chaînes de caractères contenant la liste des paramètres – argy<sup>[0]</sup> la commande donné. Le tableau est terminé par NULL
- $\arg\epsilon$ [J : tableau de chaînes de caractères permettant l'acces à l'environnement

Remarques :  $arge[j]$  style ancien C, on peut utiliser geteny.

K ロ ▶ 〈 *同* ▶ 〈 결 ▶ 〈 결 ▶

int main(int argc, char  $*$  argv[], char  $*$  arge[]);

argc : nombre d'arguments

- $argv$ [] : tableau de chaînes de caractères contenant la liste des paramètres – argy<sup>[0]</sup> la commande donné. Le tableau est terminé par NULL
- $\arg\epsilon$ [J : tableau de chaînes de caractères permettant l'acces à l'environnement

Remarques :  $arge[J]$  style ancien C, on peut utiliser geteny.

(ロ) (@) (경) (1

[La communication par signaux](#page-32-0)

# getenv

```
#include <stdlib.h>
...
const char *name = "HOME";
char *value;
```

```
value = getenv(name);
```
 $\equiv$ 

**K ロ ▶ | K 御 ▶ | K 君 ▶ | K 君 ▶ | |** 

Les appels système de la famille exec [La communication par signaux](#page-32-0)

# Programme : exexec.c

```
1 # include < stdio .h >
2 # include < stdlib .h >
3 # include < wait .h >
4 #include <unistd h>
5
6 int main ()<br>7 \t{5}7 {
8 char *args[] =9 {
10 /* argv [0] : nom de la commande */
11 "monls",
12 /* argv [1] : premier paramètre */
13 \t -1",
14 /* argv[2] : deuxième paramètre */15 "monfichier",
16 NULL
17 };
18 int status ;
```
画

**K ロ ▶ 〈 何 ▶ 〈 君 ▶ 〈 君 ▶** 〉

# Programme : exexec.c(II)

```
20 switch (fork())
21 {
22 case -1 : exit (EXIT_FAILURE);
23 case 0 :<br>24 if (exe
               if (except ("ls", args) < 0)25 exit (EXIT_FAILURE);<br>26 /* On ne revient pas
               /* On ne revient pas ici */27 default:<br>28 wait ( &
               wait (kstatus):
29 if (WIFEXITED (status))<br>30 printf ("Le processu
                  printf ("Le processus nommée % s"
31 " s'est terminé avec code % d . \n\cdot \n\cdot,
32 args [0], WEXITSTATUS (status));
33 }
34
35 exit ( EXIT_SUCCESS );
36 }
                                                           \left\{ \begin{array}{ccc} 1 & 0 & 0 \\ 0 & 1 & 0 \end{array} \right\} , \left\{ \begin{array}{ccc} 0 & 0 & 0 \\ 0 & 0 & 0 \end{array} \right\} , \left\{ \begin{array}{ccc} 0 & 0 & 0 \\ 0 & 0 & 0 \end{array} \right\}
```
# Session : exexec

[lsantoca@localhost exec]\$ touch monfichier; a.out -rw-r--r-- 1 lsantoca lsantoca 0 oct 11 16:01 monfichier Le processus nommée monls s'est terminé avec code 0. [lsantoca@localhost exec]\$ rm monfichier ; a.out monls : monfichier : No such file or directory Le processus nommée monls s'est terminé avec code 1. [Isantoca@localhost exec]\$

**K ロ ▶ 〈 何 ▶ 〈 君 ▶ 〈 君 ▶** 〉

# Quand on exécute un fichier exécutable on peut :

- le chercher
	- par rapport au répertoire de travail
	- p : dans les répertoires de la variable d'environnement PATH
- -
	-
- -
	-

**K ロ ▶ | K 御 ▶ | K 舌** 

Quand on exécute un fichier exécutable on peut :

- **e** le chercher
	- par rapport au répertoire de travail
	- p : dans les répertoires de la variable d'environnement PATH
- passer les arguments en tant que
	- tableau de paramètres
	- 1 : liste explicite de paramètres
- -
	-

 $4$   $\Box$   $\rightarrow$   $4$   $\Box$   $\rightarrow$ 

Quand on exécute un fichier exécutable on peut :

- **e** le chercher
	- par rapport au répertoire de travail
	- p : dans les répertoires de la variable d'environnement PATH
- passer les arguments en tant que
	- tableau de paramètres
	- 1 : liste explicite de paramètres
- utiliser
	- l'enivrommenemnr courant,
	- e : un nouveau environnement.

4 0 8

Quand on exécute un fichier exécutable on peut :

- **e** le chercher
	- par rapport au répertoire de travail
	- p : dans les répertoires de la variable d'environnement PATH
- passer les arguments en tant que
	- tableau de paramètres
	- 1 : liste explicite de paramètres
- utiliser
	- l'enivrommenemnr courant,
	- e : un nouveau environnement.

<span id="page-18-0"></span> $\leftarrow$   $\Box$ 

#### #include <unistd.h>

```
int
execv(const char * ref, const char * argv[]);
  ref: le nom l'exécutable sur le disque
argv [] : le tableau des paramètres
execvp(const char * ref, const char * argv[]);
ent
              Luigi Santocanale exec, signaux 11
```
#include <unistd.h>

```
int
execv(const char * ref, const char * argv[]);
   ref: le nom l'exécutable sur le disque
argv [] : le tableau des paramètres
```
int execvp(const char  $*$  ref, const char  $*$  argv[]); Remarques : On cherche l'exécutable dans le PATH

<span id="page-20-0"></span>int execve(const char  $*$  ref, const char  $*$  argv[], const char  $*$   $\arg\in$  [] ); arge[] : tableau contenant l'environnem[ent](#page-19-0)

#include <unistd.h>

```
int
execv(const char * ref, const char * argv[]);
   ref: le nom l'exécutable sur le disque
argv [] : le tableau des paramètres
int
execvp(const char * ref, const char * argv[]);Remarques : On cherche l'exécutable dans le PATH
int execve(const char * ref, const char * argv[],
                                     const char * \arg\{[]\};
```
<span id="page-21-0"></span>arge[] : tableau contenant l'environnem[ent](#page-20-0)

#include <unistd.h>

```
int
execv(const char * ref, const char * argv[]);
   ref: le nom l'exécutable sur le disque
argv [] : le tableau des paramètres
int
execvp(const char * ref, const char * argv[]);Remarques : On cherche l'exécutable dans le PATH
int execve (const char * ref, const char * argv[],
                                const char * arge[];
ent
```
#### #include <unistd.h>

```
int
execl(const char * ref,
      const char * arg0, const char * arg1, ..., NULL);
   ref : le nom l'exécutable sur le disque
  arg1 : premier paramètre, le argy[1]
   \ldots : les argy[i], pour i > 1MIT.I. : terminateur
```
# execlp(const char  $*$  ref, const char  $*$  arg, ..., NULL);

<span id="page-23-0"></span>const ch[ar](#page-22-0)  $* arg, \ldots$  $* arg, \ldots$  $* arg, \ldots$ , NULL, const char  $* arg E[J]$ [;](#page-31-0)

#include <unistd.h>

```
int
execl(const char * ref,
      const char * arg0, const char * arg1, ..., NULL);
   ref : le nom l'exécutable sur le disque
  arg0 : le nom qu'on veut donner au processus, le argy[0]
  arg1 : premier paramètre, le argy[1]
   \ldots : les argy[i], pour i > 1NULL : terminateur
int
execlp(const char * ref, const char * arg, ..., NULL);
```

```
int execle (const char * ref,
```
<span id="page-24-0"></span>const ch[ar](#page-22-0)  $*$  ar[g](#page-23-0), ..., NULL, const char  $*$  arg[e](#page-26-0) [\[\]](#page-27-0)] arge[] : tableau contenant l'environnement

#include <unistd.h>

```
int
execl(const char * ref,
      const char * arg0, const char * arg1, ..., NULL);
   ref : le nom l'exécutable sur le disque
  arg0 : le nom qu'on veut donner au processus, le argy[0]
  arg1 : premier paramètre, le argy[1]
   \ldots : les argy[i], pour i > 1NULL : terminateur
int
execlp(const char * ref, const char * arg, ..., NULL);
Remarques : On cherche l'exécutable dans le PATH
```
#### int execle (const char  $*$  ref,

<span id="page-25-0"></span>const ch[ar](#page-22-0)  $*$  ar[g](#page-23-0), ..., NULL, const char  $*$  arg[e](#page-26-0) [\[\]](#page-27-0) amge [] : tableau contenant l'environnement<br>Luigi Santocanale exec[, signaux](#page-0-0) 12

#include <unistd.h>

```
int
execl(const char * ref,
     const char * arg0, const char * arg1, ..., NULL);
   ref : le nom l'exécutable sur le disque
  arg0 : le nom qu'on veut donner au processus, le argy[0]
  arg1 : premier paramètre, le argy[1]
   \ldots : les argy[i], pour i > 1NULL : terminateur
int
execlp(const char * ref, const char * arg, ..., NULL);
Remarques : On cherche l'exécutable dans le PATH
int execle(const char * ref,
     ar g, \ldots, NULL, const char [];
```
#include <stdlib.h> int system(const char \* comm);

comm : un commande (contenant pararem`etres et options) en forme en forme de chaîne de caractères.

<span id="page-27-0"></span>4 ロ > - 4 団 > - 4 ミ >

```
#include <stdlib.h>
int system(const char * comm);
```
comm : un commande (contenant pararemètres et options) en forme en forme de chaîne de caractères.

Retourne : La valeur de retour du shell.

4 ロ > - 4 団 > - 4 ミ >

```
#include <stdlib.h>
int system(const char * comm);
```
comm : un commande (contenant pararemètres et options) en forme en forme de chaîne de caractères.

Retourne : La valeur de retour du shell.

Sommaire : La commande *commande* est passée au shell.

**K ロ ≯ - K 伊 ≯ - K ミ ≯** 

```
#include <stdlib.h>
int system(const char * comm);
```
comm : un commande (contenant pararemètres et options) en forme en forme de chaîne de caractères.

Retourne : La valeur de retour du shell.

Sommaire : La commande commande est passée au shell.

Remarques : Fonction de la bibliothèque standard C.

 $(1, 1)$   $(1, 1)$   $(1, 1)$   $(1, 1)$   $(1, 1)$ 

```
#include <stdlib.h>
int system(const char * comm);
```
comm : un commande (contenant pararemètres et options) en forme en forme de chaîne de caractères.

Retourne : La valeur de retour du shell.

Sommaire : La commande commande est passée au shell.

Remarques : Fonction de la bibliothèque standard C.

<span id="page-31-0"></span>

# Plan

# <sup>1</sup> [Les appels syst`eme de la famille](#page-2-0) exec

# 2 [La communication par signaux](#page-32-0)

#### **·** Généralités

- [Les signaux System V](#page-62-0)
- **•** [Les signaux POSIX](#page-80-0)

<span id="page-32-0"></span>重

 $\left\{ \begin{array}{ccc} 1 & 0 & 0 \\ 0 & 1 & 0 \end{array} \right\}$  ,  $\left\{ \begin{array}{ccc} 0 & 0 & 0 \\ 0 & 0 & 0 \end{array} \right\}$  ,  $\left\{ \begin{array}{ccc} 0 & 0 & 0 \\ 0 & 0 & 0 \end{array} \right\}$ 

Généralités [Les signaux System V](#page-62-0) [Les signaux POSIX](#page-80-0)

# La communication par signaux

# Forme primitive de communication.

#### Un signal est

- envoyé par un processus,
- reçu par un autre processus,
- véhiculé par le noyau.

• a un comportement par défaut,

• il peut modifier le comportement par défaut:

**K ロ ≯ - K 伊 ≯ - K ミ ≯** 

**•** il peut ignorer le signal.

Généralités [Les signaux System V](#page-62-0) [Les signaux POSIX](#page-80-0)

# La communication par signaux

Forme primitive de communication.

Un signal est

- · envoyé par un processus,
- reçu par un autre processus,
- véhiculé par le noyau.

#### Le processus qui reçoit le signal

• a un comportement par défaut,

en général, terminaison anormale du processus  $\dagger$ .

• il peut modifier le comportement par défaut:

exécuter une tache sans terminer.

**K ロ ▶ | K 御 ▶ | K ヨ ▶** 

**il peut ignorer le signal.** 

Généralités [Les signaux System V](#page-62-0) [Les signaux POSIX](#page-80-0)

# La communication par signaux

Forme primitive de communication.

Un signal est

- envoyé par un processus,
- reçu par un autre processus,
- véhiculé par le noyau.

Le processus qui reçoit le signal

• a un comportement par défaut,

en général, terminaison anormale du processus †.

• il peut modifier le comportement par défaut:

exécuter une tache sans terminer.

• il peut ignorer le signal.
## Origine des signaux

• Frappes de caractères:

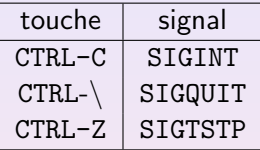

Utilisateur à la console  $\rightarrow$  processus en avant-plan.

Erreur du programme :

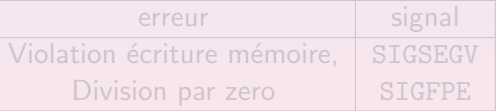

Noyau  $\rightarrow$  programme même

• Commande kill, appel système kill :

<span id="page-36-0"></span>proce[ssu](#page-35-0)s « [q](#page-35-0)[u](#page-36-0)[e](#page-31-0)[l](#page-39-0)[co](#page-31-0)[n](#page-32-0)[qu](#page-62-0)e » → un processus « quelconque »

## Origine des signaux

• Frappes de caractères:

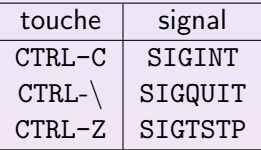

Utilisateur à la console  $\rightarrow$  processus en avant-plan.

Erreur du programme :

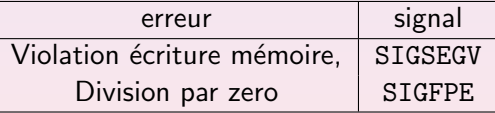

#### Noyau  $\rightarrow$  programme même

• Commande kill, appel système kill :

<span id="page-37-0"></span>proce[ssu](#page-36-0)s « [q](#page-35-0)[u](#page-36-0)[e](#page-31-0)[l](#page-39-0)[co](#page-31-0)[n](#page-32-0)[qu](#page-62-0)e » → un processus « quelconque »

# Origine des signaux

• Frappes de caractères:

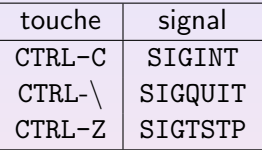

Utilisateur à la console  $\rightarrow$  processus en avant-plan.

Erreur du programme :

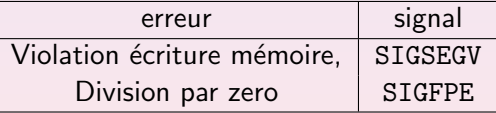

Noyau  $\rightarrow$  programme même

• Commande kill, appel système kill :

<span id="page-38-0"></span>proce[ssu](#page-37-0)s « [q](#page-35-0)[u](#page-36-0)[e](#page-31-0)[l](#page-39-0)[co](#page-31-0)[n](#page-32-0)[qu](#page-62-0)e  $\rightarrow \rightarrow \nu$  un processus « quelconque »

#### Liste des signaux par la commande kill

#### [lsantoca@localhost lecture4]\$ kill -l

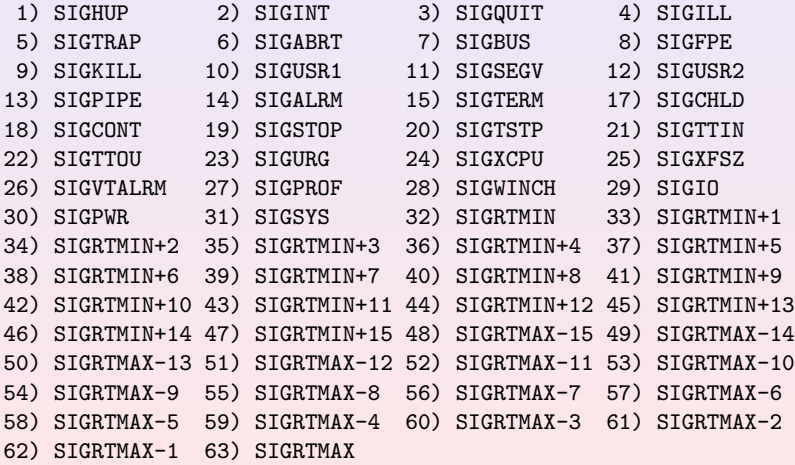

イロメ マ母メ マミメ マミメ

<span id="page-39-0"></span>哇

#### Actions par défaut

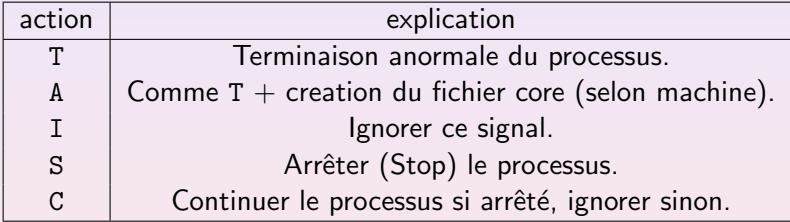

重

K ロ > | K 御 > | K 唐 > | K 唐 > | |

## Signaux fréquents

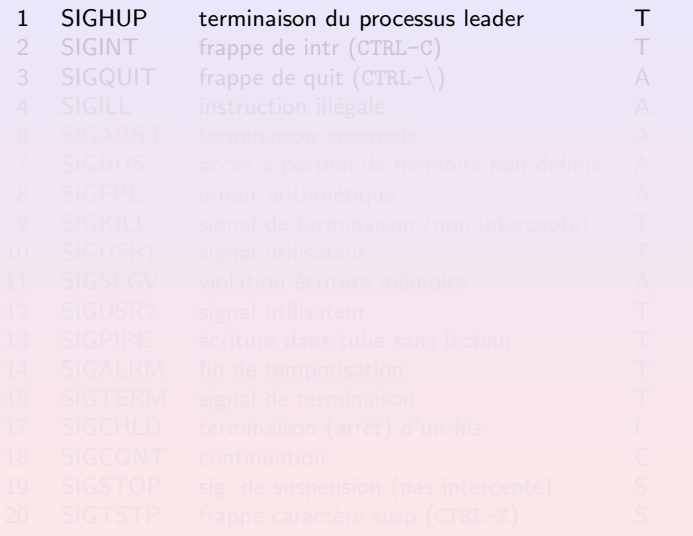

**K ロ ▶ 〈 何 ▶ 〈 君 ▶ 〈 君 ▶** 

Les appels système de la famille exec [La communication par signaux](#page-32-0) Généralités [Les signaux System V](#page-62-0) [Les signaux POSIX](#page-80-0)

#### Signaux fréquents

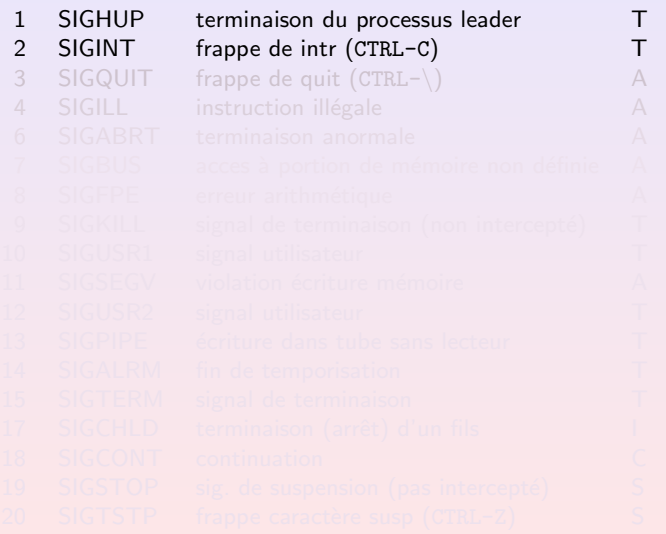

K ロ ▶ ( K @ ) ( K 를 ) ( 를 )

## Signaux fréquents

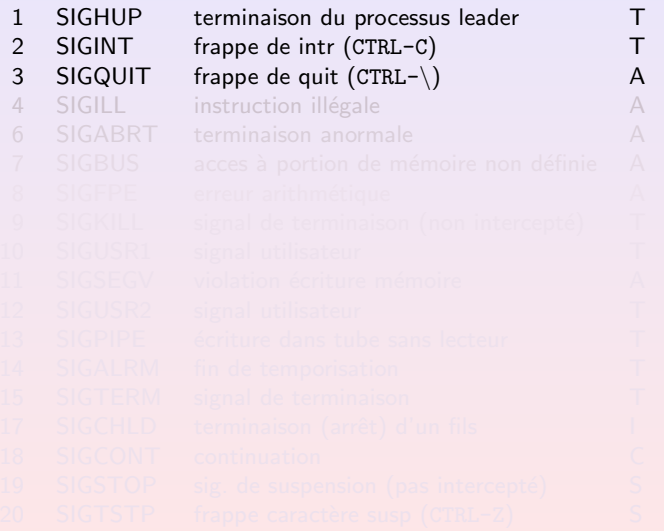

重

K ロ ▶ (K @ ) (K 를 ) (K 를 ) .

## Signaux fréquents

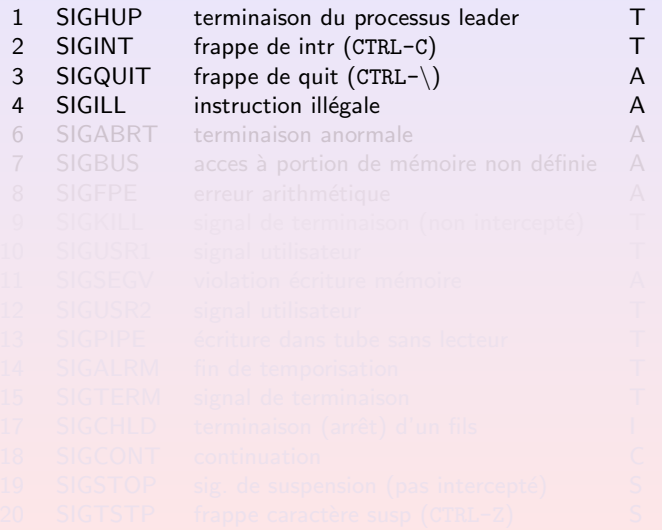

 $299$ 

K ロ ▶ (K @ ) (K 를 ) (통 ) (

## Signaux fréquents

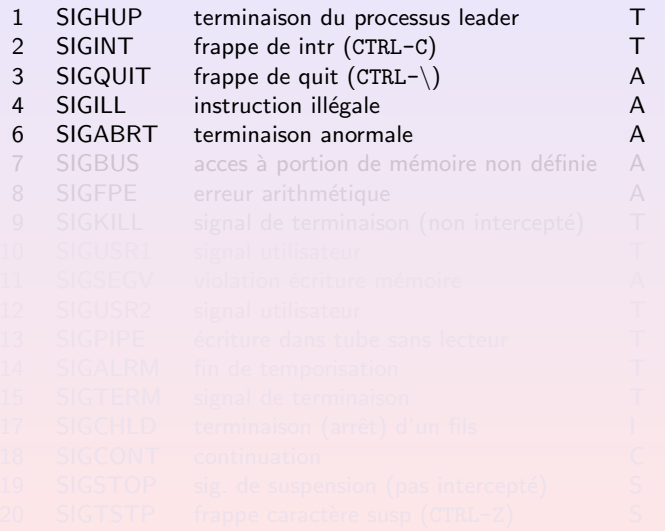

重

K ロ ▶ (K @ ) (K 를 ) (K 를 ) .

## Signaux fréquents

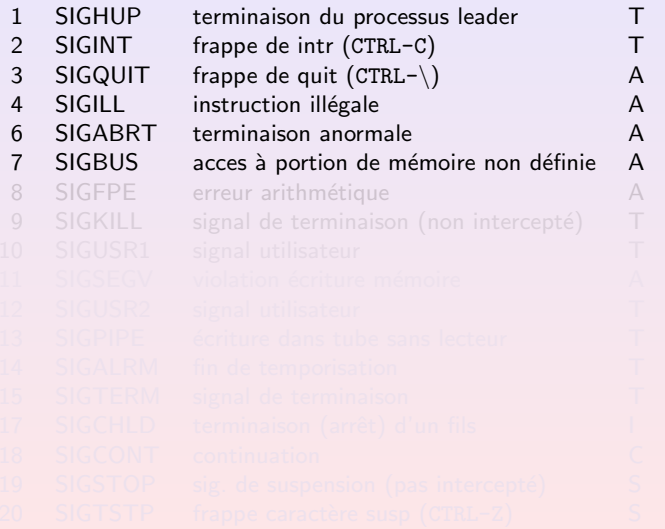

重

K ロ ▶ (K @ ) (K 를 ) (K 를 ) .

## Signaux fréquents

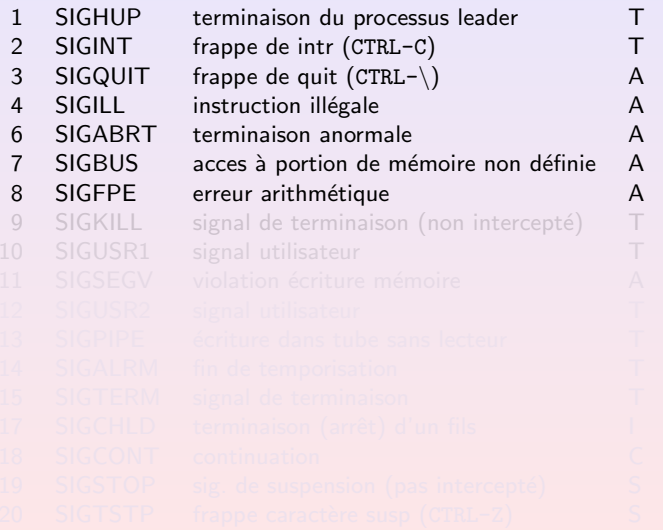

K ロ ▶ (K @ ) (K 를 ) (K 를 ) .

## Signaux fréquents

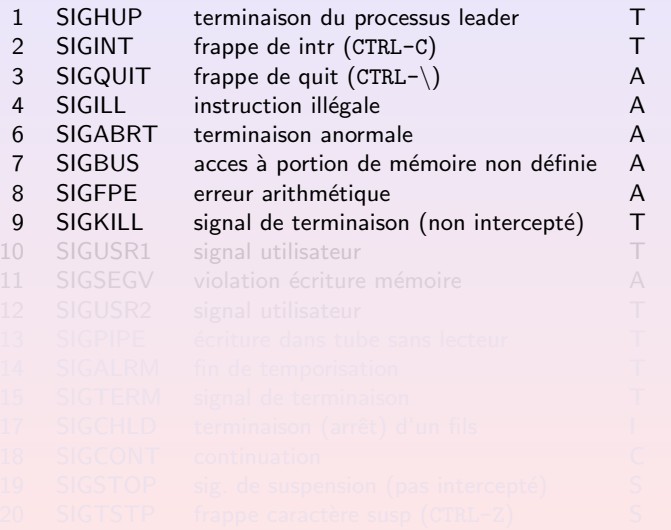

K ロ ▶ (K @ ) (K 를 ) (K 를 ) .

## Signaux fréquents

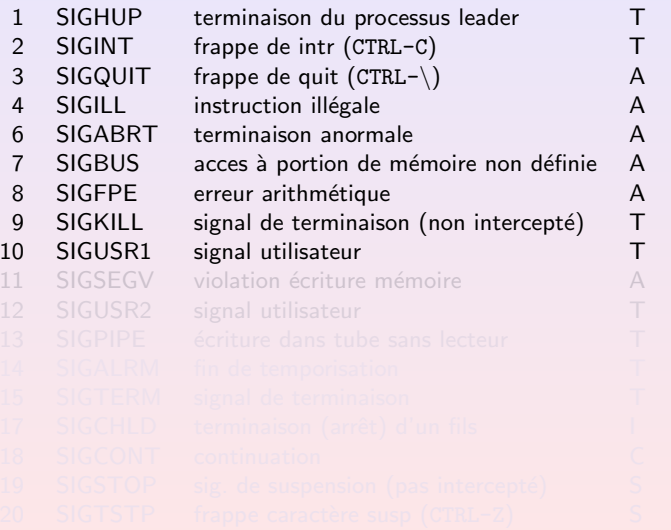

重

K ロ ▶ (K @ ) (K 를 ) (K 를 ) .

## Signaux fréquents

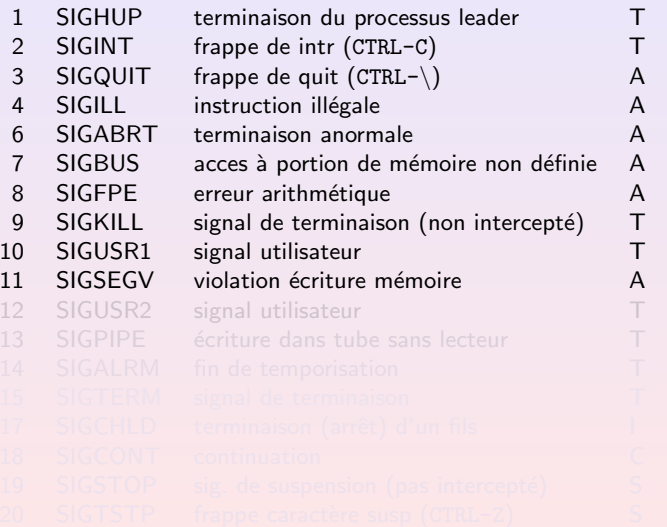

メロメ メタメ メミメ メミメー

## Signaux fréquents

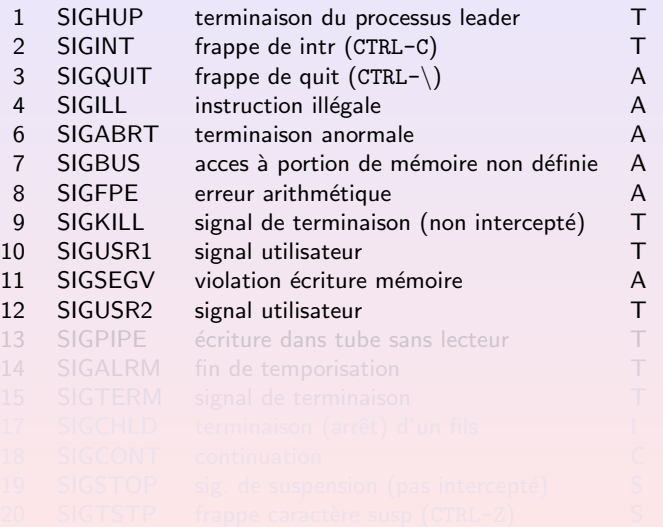

メロメ メタメ メミメ メミメー

## Signaux fréquents

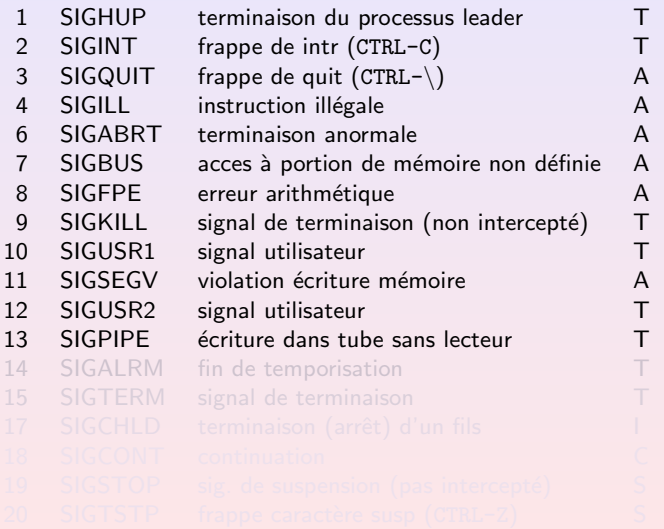

メロメ メタメ メミメ メミメー

## Signaux fréquents

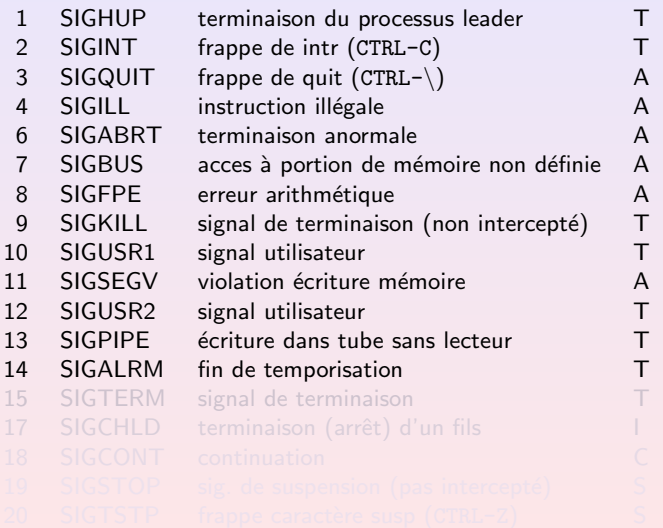

 $\equiv$ 

メロメ メタメ メミメ メミメー

## Signaux fréquents

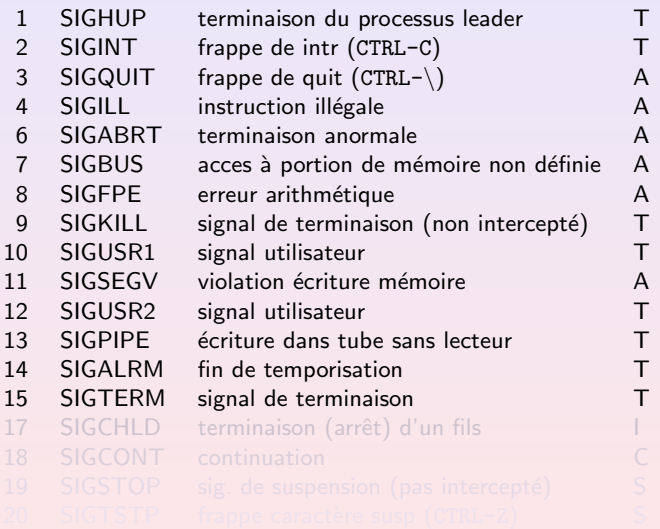

メロメ メタメ メミメ メミメー

## Signaux fréquents

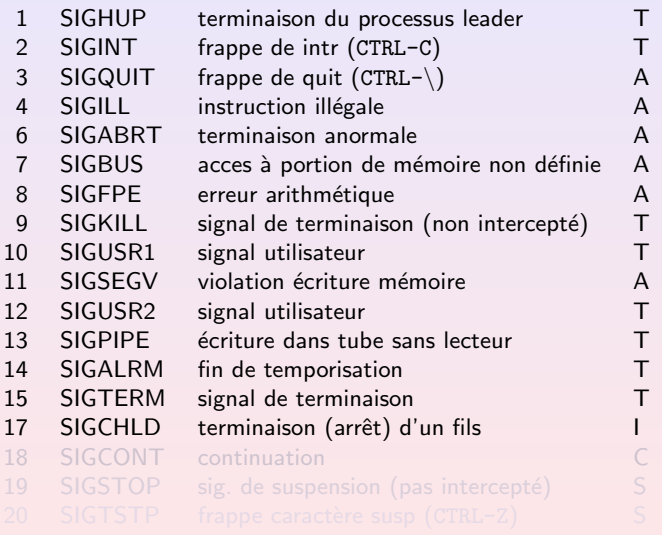

**K ロ ▶ 〈 何 ▶ 〈 君 ▶ 〈 君 ▶** 

## Signaux fréquents

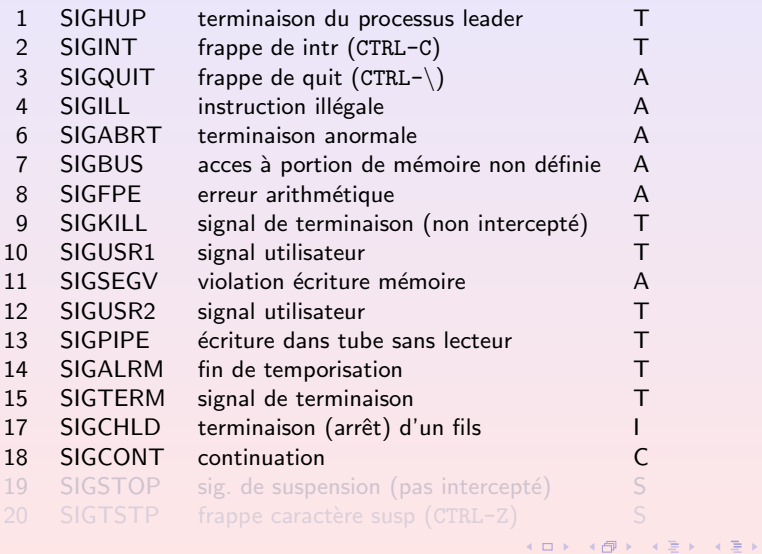

## Signaux fréquents

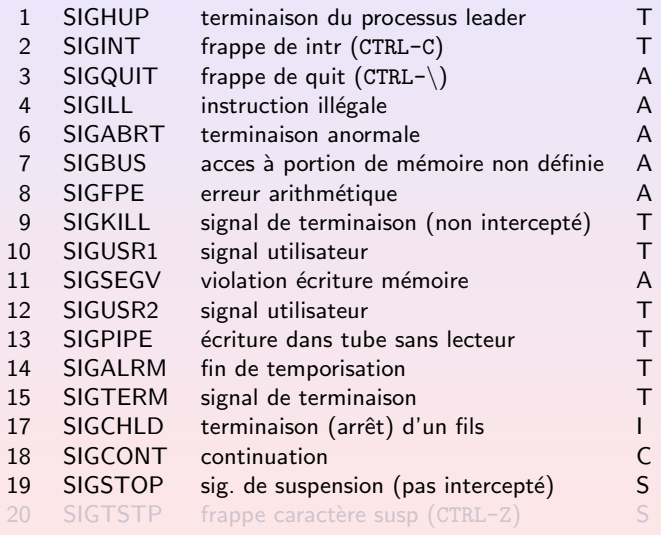

**K ロ ▶ 〈 何 ▶ 〈 君 ▶ 〈 君 ▶** 

## Signaux fréquents

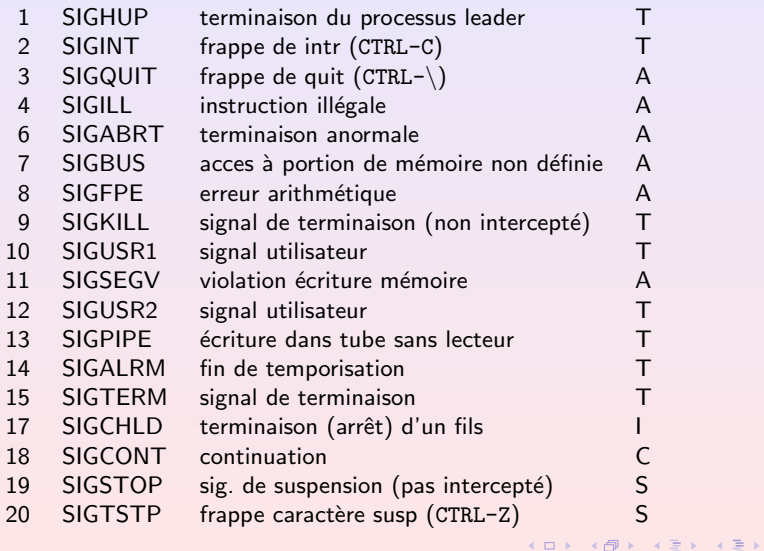

#### kill, raise

#### #include <signal.h>

```
int kill(pid_t pid, int sig);
   pid: > 0 : pid du destinataire.
                0 : tous les processus du groupe.
              -1 : non defini.
           \langle -1: tous les processus du groupe abs (pid).
   sig: le signal à envoyer.
Retourne : 0/-1
Sommaire : Envoie un signal à un processus.
```
Remarques : biblioth`eque standard C

#### kill, raise

```
#include <signal.h>
```

```
int kill(pid_t pid, int sig);
   pid : > 0 : pid du destinataire.
               0 : tous les processus du groupe.
              -1 : non defini.
           < -1: tous les processus du groupe abs (pid).
   sig : le signal à envoyer.
```
Retourne : 0/-1

Sommaire : Envoie un signal à un processus.

```
int raise(int sig);
Sommaire : Envoie le signal à soi-même : kill(getpid(), sig).
Remarques : bibliothèque standard C \longrightarrow \overline{\bullet} \rightarrow \overline{\bullet} \rightarrow \overline{\bullet}, signaux 20
```
#### kill, raise

```
#include <signal.h>
```

```
int kill(pid_t pid, int sig);
   pid: > 0 : pid du destinataire.
               0 : tous les processus du groupe.
              -1 : non defini.
           < -1: tous les processus du groupe abs (pid).
   sig : le signal \land envoyer.Retourne : 0/-1
Sommaire : Envoie un signal à un processus.
int raise(int sig);
```
Sommaire : Envoie le signal à soi-même : kill(getpid(), sig).

<span id="page-61-0"></span>Remarques : bibliothèque standard C **Kロト K包ト** 

#### Plan

#### <sup>1</sup> [Les appels syst`eme de la famille](#page-2-0) exec

- 2 [La communication par signaux](#page-32-0) **·** Généralités
	- [Les signaux System V](#page-62-0)
	- **•** [Les signaux POSIX](#page-80-0)

<span id="page-62-0"></span>重

 $\mathcal{A} \subseteq \mathcal{A} \quad \mathcal{A} \subseteq \mathcal{B} \quad \mathcal{A} \subseteq \mathcal{B} \quad \mathcal{A} \subseteq \mathcal{B}$ 

#### signal

#### #include <signal.h> #include <unistd.h> void  $(*signal(int sig, void (*handler)(int))(int);$

 $sig:$  le signal à intercepter  $handler$ : (l'adresse d'une) procédure qui gère le signal. Le constantes SIG\_DFL : comportement par défaut SIG\_IGN : ignorer le signal

**K ロ ▶ 〈 伊 ▶ 〈 唐 ▶ 〈 唐 ▶** 

#### signal

```
#include <signal.h>
#include <unistd.h>
void (*signal(int sig, void (*handler)(int))(int);sig : le signal à intercepter
    handler: (l'adresse d'une) procédure qui gère le signal.
    Le constantes SIG_DFL : comportement par défaut
                  SIG_IGN : ignorer le signal
```
Sommaire :

faire traiter le prochain signal sig par la procedure handler.

**K ロ ▶ 〈 伊 ▶ 〈 唐 ▶ 〈 唐 ▶** 

#### signal

```
#include <signal.h>
#include <unistd.h>
void (*signal(int sig, void (*handler)(int))(int);
    sig : le signal à intercepter
    handler: (l'adresse d'une) procédure qui gère le signal.
    Le constantes SIG_DFL : comportement par défaut
                  SIG_IGN : ignorer le signal
```
#### Sommaire :

faire traiter le prochain signal  $sig$  par la procedure handler.

Retourne :

adresse de la procédure qui a géré ce signal jusqu'à maintenant.

K ロ ▶ | K 倒 ▶ | K ヨ ▶ | K ヨ ▶

#### signal

```
#include <signal.h>
#include <unistd.h>
void (*signal(int sig, void (*handler)(int))(int);
    sig: le signal à intercepter
    handler: (l'adresse d'une) procédure qui gère le signal.
    Le constantes SIG_DFL : comportement par défaut
                  SIG_IGN : ignorer le signal
```
Sommaire :

faire traiter le prochain signal  $sig$  par la procedure handler.

 $\left\{ \begin{array}{ccc} 1 & 0 & 0 \\ 0 & 1 & 0 \end{array} \right\}$  ,  $\left\{ \begin{array}{ccc} 0 & 0 & 0 \\ 0 & 0 & 0 \end{array} \right\}$  ,  $\left\{ \begin{array}{ccc} 0 & 0 & 0 \\ 0 & 0 & 0 \end{array} \right\}$ 

Retourne :

adresse de la procédure qui a géré ce signal jusqu'à maintenant.

#### Programme : exsignal1.c

```
1 #include < signal.h>
2 #include <stdio.h>
3 #include <stdlib.h>
4
5 void handler ( int signum )
6 {
      printf ("Merci, et à la prochaine .\n \n \begin{bmatrix}\n 1 & 0 \\
 0 & 1\n \end{bmatrix}8 exit (EXIT_SUCCESS);
9 }
10
11 int main ( void ){
12 signal (SIGINT, handler);
13 while (1);
14 exit (EXIT_SUCCESS);
15 }
                                        K ロ ▶ 〈 同 ▶ 〈 결 ▶ 〈 결 ▶
```
#### Programme : exsignal2.c

```
1 #include < signal.h>
 2 #include <limits.h><br>3 #include <unistd.h>
    #include <unistd.h>
 4 #include <stdio.h><br>5 #include <stdlib h
    #include <stdlib h>
 6
 7 static void handler (int signum);<br>8 static int sigalrm_recu=0;
    static int sigalrm_recu=0;
 \overline{Q}10 int main (void) {<br>11 = unsigned int
11 unsigned int i;<br>12 signal(SIGINT.h
       signal (SIGINT, handler);
13 signal (SIGALRM, handler);
14
15 while (1) {<br>16 for (i=0)for (i=UINT\_MAX; i; i--);17 kill ( getpid ( ), SIGALRM );<br>18 }
18 }
19 exit (EXIT_SUCCESS):
20 }
```
哇

**K ロ ≯ | K @ ≯ | K 全 ≯ | K 差 ≯** 

Les appels système de la famille exec [La communication par signaux](#page-32-0)

Généralités [Les signaux System V](#page-62-0) [Les signaux POSIX](#page-80-0)

#### Programme : exsignal2.c(II)

```
22 void handler ( int signum )
23 \quad24 /* Ligne suivante mystérieuse !!! */
25 signal ( SIGALRM , handler );
26
27 switch ( signum )
28 {
29 case SIGINT :
30 printf ("Merci, et A + . \n\langle n'' \rangle;
31 exit (EXIT_SUCCESS);
32 case SIGALRM :
33 printf ("J'ai reçu %d signaux SIGALRM.\n",
34 sigalrm_recu );
35 return ;
36 }
37 }
                                  K ロ ⊁ K 何 ≯ K 君 ≯ K 君 ⊁
```
#### alarm, pause

#### #include <unistd.h>

unsigned alarm (unsigned no); no : numero de secondes Retourne : nombre de secondes restant si un alarme étai déjà prévu. Sommaire : se faire reveiller apres no secondes.

4 ロ > - 4 団 > - 4 ミ >

#### alarm, pause

#include <unistd.h>

unsigned alarm (unsigned no); no : numero de secondes Retourne : nombre de secondes restant si un alarme étai déjà prévu.

Sommaire : se faire reveiller apres no secondes.

int pause(void ); Retourne : -1 si erreur Sommaire : le processus s'endorme en attente d'un signal quelconque. Remarques : évite l'attente active.  $\Omega$
### alarm, pause

#include <unistd.h>

unsigned alarm (unsigned no); no : numero de secondes Retourne :

nombre de secondes restant si un alarme étai déjà prévu. Sommaire : se faire reveiller apres no secondes.

int pause(void );

Retourne : -1 si erreur

Sommaire :

le processus s'endorme en attente d'un signal quelconque.

Remarques : évite l'attente active.

### Programme : exalarm.c

```
1 #include <signal.h>
 2 #include <limits.h><br>3 #include <unistd.h>
    #include <unistd.h>
 4 #include <stdio.h><br>5 #include <stdlib h
    #include <stdlib h>
 6
 7 static void handler (int signum);<br>8 static int sigalrm_recu=0;
    static int sigalrm_recu=0;
 9
10 int main (void) {<br>11 = unsigned int
11 unsigned int i;<br>12 signal(SIGINT.h
       signal (SIGINT, handler);
13 signal (SIGALRM, handler);
14
15 while (1) {<br>16 alarm (5)alarm(5);17 pause();<br>18 }
18 }
19 exit (EXIT_SUCCESS);
20 }
```
**K ロ ≯ | K @ ≯ | K 全 ≯ | K 差 ≯** 

哇

# Programme : exalarm.c(II)

```
22 void handler ( int signum )
23 {
24 /* Ligne suivante mystérieuse !!! */
25 signal ( SIGALRM , handler );
26
27 switch ( signum )
28 {
29 case SIGINT :
30 printf ("Merci, et A + . \n\langle n'' \rangle;
31 exit (EXIT_SUCCESS);
32 case SIGALRM :
33 printf ("J'ai reçu %d signaux SIGALRM.\n\cdot \n\cdot",
34 sigalrm_recu );
35 return ;
36 }
                                K ロ ≯ | K @ ≯ | K 全 ≯ | K 差 ≯
                                                 2Q37 } Luigi Santocanale exec, signaux 28
```
### Communication entre processus

- Un père, un fils,
- $\bullet$  le père envoie un signal aux fils,
- le fils confirme la réception du message.

K ロ ▶ 〈 *団* ▶ 〈 글 ▶ 〈 글 ▶

### Programme : perefils.c

```
1 # include < stdio .h >
2 #include <stdlib.h>
3 # include < unistd .h >
4 #include < signal.h>
5
6 # define afficher (message) \
7 printf ("N4d] " message "\\n", getpid()8
9 void interruption (int);
10 void pere (pid_t);
11 void fils ( void );
```
K ロ ▶ 〈 *同* ▶ 〈 결 ▶ 〈 결 ▶

Les appels système de la famille exec [La communication par signaux](#page-32-0) Généralités [Les signaux System V](#page-62-0) [Les signaux POSIX](#page-80-0)

### Programme : perefils.c(II)

```
13 int main (void)
14 {
15 pid_t pid ;
16 signal (SIGUSR1, interruption);
17
18 switch (pid = fork())
19 {
20 case -1:
21 exit (EXIT_FAILURE);
22 case 0:
23 fils ();
24 default :
25 pere(pid);
26 }
27 return EXIT_SUCCESS ;
28 }
```
**K ロ ≯ | K @ ≯ | K 全 ≯ | K 差 ≯** 

Les appels système de la famille exec [La communication par signaux](#page-32-0) Généralités [Les signaux System V](#page-62-0) [Les signaux POSIX](#page-80-0)

# Programme : perefils.c(III)

```
30 void interruption ( int signum )
31 {
32 return ;
33 }
34
35 void pere ( pid_t fils )
36 {
37 afficher (" Je delivre ma recommandé à la poste");<br>38 kill (fils, SIGUSR1);
38 kill (fils, SIGUSR1);<br>39 pause ():
39 pause();<br>40 afficher
40 afficher ("Avis de réception reçu");<br>41 exit (EXIT SUCCESS):
   exit (EXIT_SUCCESS);
42 }
43
44 void fils ()
45 {
46 pause();<br>47 afficher
47 afficher (" Message reçu");<br>48 afficher (" Je délivre ma c
48 afficher (" Je délivre ma confirmation");<br>49 kill (getnnid () SIGUSR1) ·
49 kill ( getppid ( ), SIGUSR1 );<br>50 exit ( EXIT SUCCESS ):
       exit (EXIT_SUCCESS):
51 }
                                                                     K ロ ⊁ K 何 ≯ K 君 ≯ K 君 ⊁
```
哇

# À l'exécution

[lsantoca@localhost signaux]\$ a.out [16392] Je delivre ma recommandé à la poste  $[16393]$  Message reçu [16393] Je délivre ma confirmation [16392] Avis de réception reçu [lsantoca@localhost signaux]\$

Que se passe-t-il si on enlève la ligne

signal(SIGUSR1, interruption);

 $\langle 1 \rangle$   $\langle 1 \rangle$   $\langle 1 \rangle$   $\langle 1 \rangle$   $\langle 1 \rangle$   $\langle 1 \rangle$   $\langle 1 \rangle$   $\langle 1 \rangle$   $\langle 1 \rangle$   $\langle 1 \rangle$   $\langle 1 \rangle$   $\langle 1 \rangle$   $\langle 1 \rangle$   $\langle 1 \rangle$ 

# Plan

### <sup>1</sup> [Les appels syst`eme de la famille](#page-2-0) exec

### 2 [La communication par signaux](#page-32-0)

- **·** Généralités
- [Les signaux System V](#page-62-0)
- **•** [Les signaux POSIX](#page-80-0)

<span id="page-80-0"></span>重

 $\mathcal{A} \subseteq \mathcal{A} \quad \mathcal{A} \subseteq \mathcal{B} \quad \mathcal{A} \subseteq \mathcal{B} \quad \mathcal{A} \subseteq \mathcal{B}$ 

# **Motivations**

### Problèmes avec les signaux System V :

- $\bullet$
- 

重

 $\left\{ \begin{array}{ccc} 1 & 0 & 0 \\ 0 & 1 & 0 \end{array} \right\}$  ,  $\left\{ \begin{array}{ccc} 0 & 0 & 0 \\ 0 & 0 & 0 \end{array} \right\}$  ,  $\left\{ \begin{array}{ccc} 0 & 0 & 0 \\ 0 & 0 & 0 \end{array} \right\}$ 

Problèmes avec les signaux System V :

- o ne sont pas réliables, les signaux pouvant être perdus.
- leur sémantique est diffèrente de la sémantique des signaux BSD.

K ロ ▶ 〈 *団* ▶ 〈 글 ▶ 〈 글 ▶

Problèmes avec les signaux System V :

- o ne sont pas réliables, les signaux pouvant être perdus.
- **.** leur sémantique est diffèrente de la sémantique des signaux BSD.

**K ロ ▶ | K 倒 ▶ | K ミ ▶** 

Problèmes avec les signaux System V :

- o ne sont pas réliables, les signaux pouvant être perdus.
- **.** leur sémantique est diffèrente de la sémantique des signaux BSD.

POSIX reprends le mécanisme des signaux BSD.

**K ロ ▶ | K 倒 ▶ | K ミ ▶** 

Problèmes avec les signaux System V :

- o ne sont pas réliables, les signaux pouvant être perdus.
- **.** leur sémantique est diffèrente de la sémantique des signaux BSD.

POSIX reprends le mécanisme des signaux BSD.

**K ロ ≯ K 伊 ≯ K ミ** 

### Le gestionnaire des signaux

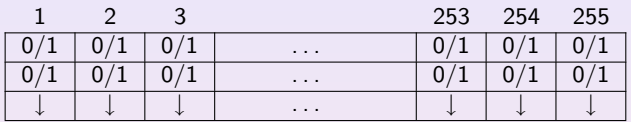

signaux pendant signaux bloqués comportements

 $\left\{ \begin{array}{ccc} 1 & 0 & 0 \\ 0 & 1 & 0 \end{array} \right\}$  ,  $\left\{ \begin{array}{ccc} 0 & 0 & 0 \\ 0 & 0 & 0 \end{array} \right\}$  ,  $\left\{ \begin{array}{ccc} 0 & 0 & 0 \\ 0 & 0 & 0 \end{array} \right\}$ 

### Un signal est :

- $\bullet$
- 
- 

重

### Le gestionnaire des signaux

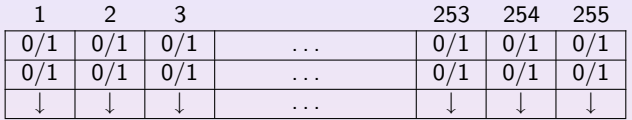

signaux pendant signaux bloqués comportements

**K ロ X イ団 X ス ミ X ス** 

### Un signal est :

- **O** pendant : pas encore pris en compte par le processus.
- $\bullet$
- $\bullet$  bloqué ou masqué : le processus veut retarder la délivrance d'un tel signal.

### Le gestionnaire des signaux

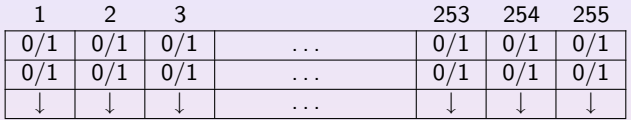

signaux pendant signaux bloqués comportements

### Un signal est :

- **O** pendant : pas encore pris en compte par le processus.
- $\bullet$  délivré : pris en compte par le processus.
- $\bullet$  bloqué ou masqué : le processus veut retarder la délivrance d'un tel signal.

**K ロ ⊁ - K 母 ▶ - K ミ ▶** 

### Le gestionnaire des signaux

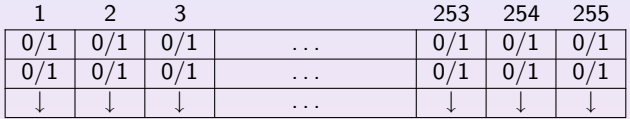

signaux pendant signaux bloqués comportements

Un signal est :

- **O** pendant : pas encore pris en compte par le processus.
- $\bullet$  délivré : pris en compte par le processus.
- $\bullet$  bloqué ou masqué : le processus veut retarder la délivrance d'un tel signal.

**·** la routine à utiliser à la prise en compte du signal.

### Le gestionnaire des signaux

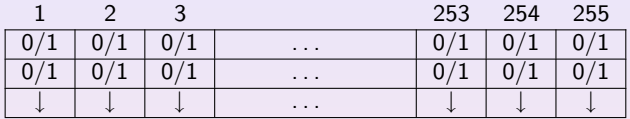

signaux pendant signaux bloqués comportements

Un signal est :

- **O** pendant : pas encore pris en compte par le processus.
- délivré : pris en compte par le processus.
- $\bullet$  bloqué ou masqué : le processus veut retarder la délivrance d'un tel signal.

Comportement:

**·** la routine à utiliser à la prise en compte du signal.

**K ロ ⊁ | K 倒 ▶ | K ミ ▶** |

### Le gestionnaire des signaux

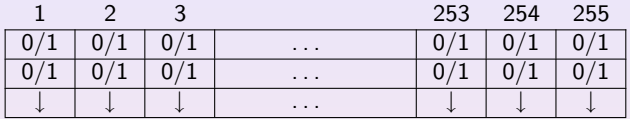

signaux pendant signaux bloqués comportements

Un signal est :

- **O** pendant : pas encore pris en compte par le processus.
- délivré : pris en compte par le processus.
- $\bullet$  bloqué ou masqué : le processus veut retarder la délivrance d'un tel signal.

Comportement:

• la routine à utiliser à la prise en compte du signal.

4 ロ > - 4 団 > - 4 ミ >

### Manipulation des ensembles de signaux

### #include <signal.h>

K ロ ▶ | K 倒 ▶ | K ヨ ▶ | K ヨ ▶

### Manipulation des ensembles de signaux

#include <signal.h>

struct sigset\_t; Sommaire : Un ensemble de signaux

```
int sigemptyset(sigset_t * p_{ens});
```
K ロ ▶ | K 倒 ▶ | K ヨ ▶ | K ヨ ▶

### Manipulation des ensembles de signaux

#include <signal.h>

struct sigset\_t; Sommaire : Un ensemble de signaux

```
int sigemptyset(sigset_t * p_{ens});
Sommaire : p_{ens} = \emptyset.
```
int sigfillset(sigset\_t  $* p_{ens}$ );

int sigaddset(sigset\_t  $*$  p\_ens, int sig);

### Manipulation des ensembles de signaux

#include <signal.h>

struct sigset\_t; Sommaire : Un ensemble de signaux

```
int sigemptyset(sigset_t * p_{ens});
Sommaire : p_{ens} = \emptyset.
```
int sigfillset(sigset\_t  $* p_{ens}$ ); Sommaire :  $p_{ens} = \text{tous}$  les signaux.

```
int sigaddset(sigset_t * p_ens, int sig);
Sommaire : Ajoute sig à p ens.
```

```
Sommaire : Teste sig ∈ p ens.
```
### Manipulation des ensembles de signaux

#include <signal.h>

struct sigset\_t; Sommaire : Un ensemble de signaux

```
int sigemptyset(sigset_t * p_{ens});
Sommaire : p_{ens} = \emptyset.
```
int sigfillset(sigset\_t  $* p_{ens}$ ); Sommaire :  $p_{ens} = \text{tous}$  les signaux.

int sigaddset(sigset\_t  $*$  p\_ens, int sig); Sommaire : Ajoute sig à p ens.

```
int sigdelset(sigset_t * p_ens, int sig);
int sigismember(sigset_t * p_{ens}, int sig);
                     Luigi Santocanale exec, signaux 37
```
### Manipulation des ensembles de signaux

#include <signal.h>

struct sigset\_t; Sommaire : Un ensemble de signaux

```
int sigemptyset(sigset_t * p_{ens});
Sommaire : p_{ens} = \emptyset.
```
int sigfillset(sigset\_t  $* p_{ens}$ ); Sommaire :  $p_{ens} = \text{tous}$  les signaux.

int sigaddset(sigset\_t  $*$   $p$ \_ens, int sig); Sommaire : Ajoute sig à p ens.

```
int sigdelset(sigset_t * p_ens, int sig);
Sommaire : Enlève sig de p_ens.
```

```
int sigismember(sigset_t * p_{ens}, int sig);
Retourne : -1/0/1.
Sommaire : Tooto sig ∈ p en
```
### Manipulation des ensembles de signaux

#include <signal.h>

```
struct sigset_t;
Sommaire : Un ensemble de signaux
int sigemptyset(sigset_t * p_{-}ens);
Sommaire : p ens = \emptyset.
```

```
int sigfillset(sigset_t * p_{ens});
Sommaire : p_{ens} = tous les signaux.
```

```
int sigaddset(sigset_t * p_ens, int sig);
Sommaire : Ajoute sig à p ens.
```

```
int sigdelset(sigset_t * p_ens, int sig);
Sommaire : Enlève sig de p_ens.
```

```
int sigismember(sigset_t * p_ens, int sig);
   sig : cucu
Retourne : -1/0/1.
Sommarie : Teste <math>ig \in p</math>
```
**K ロ ≯ - K 伊 ≯ - K ヨ ≯** -

### La structure sigaction

```
struct sigaction {
  void (*sa_handler)(int);
           /* Pointeur à l'handler, ou SIG_DFL, SIG_IGN */sigset_t sa_mask;
           /* signaux supplementaires à bloquer */int sa_flags; /* options */
  ...
};
```
sa flags : SA RESETHAND, pour reinstaller SIG DFL.

K ロ ▶ 〈 *団* ▶ 〈 결 ▶ 〈 결 ▶

### sigaction

int sigaction(int  $sig$ , const struct sigaction  $*$  $new$ , struct sigaction  $*$   $old$ );

 $sig$ : le signal à intercepter

K ロ ▶ 〈 *団* ▶ 〈 글 ▶ 〈 글 ▶ 〉

### sigaction

int sigaction(int  $sig$ , const struct sigaction  $*$  $new$ , struct sigaction  $*$   $old$ );

# $sig : le signal$  à intercepter new : le nouvelles coordonnés de l'handler

K ロ ▶ | K 御 ▶ | K 重 ▶ | K 重 ▶

### sigaction

```
int sigaction(int sig, const struct sigaction *new, struct sigaction * old);
```
 $sig : le signal$  à intercepter  $new:$  le nouvelles coordonnés de l'handler old : ou sauver les anciennes coordonnes. NULL si on ne veut pas sauver ces coordonnés.

**K ロ ≯ | K @ ≯ | K 全 ≯ | K 差 ≯** 

### sigaction

```
int sigaction(int sig, const struct sigaction *
new, struct sigaction * old);
```
 $sig : le signal$  à intercepter  $new:$  le nouvelles coordonnés de l'handler  $old:$  ou sauver les anciennes coordonnes. NULL si on ne veut pas sauver ces coordonnés.

Retourne : 0/-1

K ロ ▶ | K @ ▶ | K 글 ▶ | K 글 ▶ |

### sigaction

```
int sigaction(int sig, const struct sigaction *
new, struct sigaction * old);
```
 $sig : le signal$  à intercepter  $new:$  le nouvelles coordonnés de l'handler  $old:$  ou sauver les anciennes coordonnes. NULL si on ne veut pas sauver ces coordonnés.

Retourne : 0/-1

**K ロ ≯ | K @ ≯ | K 全 ≯ | K 差 ≯** 

Les appels système de la famille exec [La communication par signaux](#page-32-0) Généralités [Les signaux System V](#page-62-0) [Les signaux POSIX](#page-80-0)

### Programme : exsigaction.c

```
1 #include < signal.h><br>2 #include <unistd.h>
 2 #include <unistd.h><br>3 #include <stdio.h>
     #include <stdio .h>
 4 #include <stdlib.h>
 5
 6 static void handler (int signum);<br>7 struct signaction action:
     struct sigaction action;
 8 static int no_bonjour =1;
 9
10 int main (void) {<br>11 action sa hand
11 action.sa_handler=handler;<br>12 action.sa flags=0:
12 action.sa_flags=0;<br>13 sigemptyset(&actio
13 sigemptyset (& action . sa_mask);<br>14 sigaction (SIGINT . & action . NULL
14 sigaction (SIGINT, & action, NULL);<br>15 sigaction (SIGALRM, & action, NULL)
         sigaction (SIGALRM, & action, NULL);
16
17 while (1) {<br>18 alarm (5
18 alarm (5);<br>19 pause():
         pause();<br>}
\frac{20}{21}exit (EXIT_SUCCESS);
22 }
```
K ロ ▶ 〈 *同* ▶ 〈 결 ▶ 〈 결 ▶

Les appels système de la famille exec-[La communication par signaux](#page-32-0)

Généralités [Les signaux System V](#page-62-0) [Les signaux POSIX](#page-80-0)

### Programme : exsigaction.c(II)

```
24 void handler ( int signum )
25 \quad {
26 /* sigaction ( SIGALRM ,& action , NULL ); */
27 switch ( signum )
28 {
29 case SIGINT :
30 printf ("Merci, et A + . \n\langle n'' \rangle;
31 exit (EXIT_SUCCESS);
32 case SIGALRM :
33 printf (" Bonjour no . % d .\ n " , no_bonjour ++);
34 return ;
35 }
36 }
```
<span id="page-106-0"></span>K ロ ▶ 〈 *団* ▶ 〈 결 ▶ 〈 결 ▶

### sigprocmask

```
#include <signal.h>
int
sigprocmask(int how, const sigset p * new,
                                const sigset_p * old);
```
how : SIG\_SET\_MASK : \*new SIG BLOCK : \*old ∪ \*new SIG\_UNBLOCK : \*old \ \*new

<span id="page-107-0"></span>

イロメ マ母メ マミメ マミメ
```
#include <signal.h>
int
sigprocmask(int how, const sigset_p * new,
                                const sigset_p * old);
```
 $how : SIG SET MASK : *new$ SIG BLOCK : \*old ∪ \*new SIG\_UNBLOCK : \*old \ \*new

 $new:$  ensemble à copier dans le gestionnaire.

<span id="page-108-0"></span>K ロ ▶ 〈 *同* ▶ 〈 결 ▶ 〈 결 ▶

```
#include <signal.h>
int
sigprocmask(int how, const sigset p * new,
                                const sigset_p * old);
```
 $how : SIG SET MASK : *new$ SIG BLOCK : \*old ∪ \*new SIG\_UNBLOCK : \*old \ \*new

- $new:$  ensemble à copier dans le gestionnaire.
- <span id="page-109-0"></span> $old:$  pointeur à un ensemble où sauver le contenu courant du gestionnaire.

K ロ ▶ | K 御 ▶ | K 重 ▶ | K 重 ▶

```
#include <signal.h>
int
sigprocmask(int how, const sigset_p * new,
                                const sigset_p * old);
```
 $how : SIG SET MASK : *new$ SIG BLOCK : \*old ∪ \*new SIG\_UNBLOCK : \*old \ \*new

- $new:$  ensemble à copier dans le gestionnaire.
- <span id="page-110-0"></span> $old:$  pointeur à un ensemble où sauver le contenu courant du gestionnaire.

Retourne : 0/code erreur.

**K ロ ≯ | K @ ≯ | K 全 ≯ | K 差 ≯** 

```
#include <signal.h>
int
sigprocmask(int how, const sigset_p * new,
                                const sigset_p * old);
```
 $how : SIG SET MASK : *new$ SIG BLOCK : \*old ∪ \*new SIG\_UNBLOCK : \*old \ \*new

- $new:$  ensemble à copier dans le gestionnaire.
- $old:$  pointeur à un ensemble où sauver le contenu courant du gestionnaire.

Retourne : 0/code erreur.

Sommaire : examine et change les signau[x b](#page-110-0)l[oq](#page-112-0)[u](#page-106-0)é[s.](#page-112-0)  $($   $\Box$   $\rightarrow$   $\Box$   $\rightarrow$ 

<span id="page-111-0"></span>④ 言わ → (言わ

```
#include <signal.h>
int
sigprocmask(int how, const sigset_p * new,
                                const sigset_p * old);
```
 $how : SIG SET MASK : *new$ SIG BLOCK : \*old ∪ \*new SIG\_UNBLOCK : \*old \ \*new

- $new:$  ensemble à copier dans le gestionnaire.
- $old:$  pointeur à un ensemble où sauver le contenu courant du gestionnaire.

Retourne : 0/code erreur.

Sommaire : examine et change les signau[x b](#page-111-0)l[oq](#page-113-0)[u](#page-106-0)é[s.](#page-112-0)

<span id="page-112-0"></span>④ 言わ → (言わ

# sigpending

```
#include <signal.h>
int sigpending(sigset_t * ens);
```
Retourne : 0/-1.

<span id="page-113-0"></span> $\mathcal{A} \subseteq \mathcal{A} \quad \mathcal{A} \subseteq \mathcal{B} \quad \mathcal{A} \subseteq \mathcal{B} \quad \mathcal{A} \subseteq \mathcal{B}$ 

# sigpending

```
#include <signal.h>
int sigpending(sigset_t * ens);
```
Retourne :  $0/-1$ .

Sommaire : copie dans la structure ens l'ensemble des signaux bloqués et pendants.

 $\mathcal{A} \subseteq \mathcal{A} \quad \mathcal{A} \subseteq \mathcal{B} \quad \mathcal{A} \subseteq \mathcal{B} \quad \mathcal{A} \subseteq \mathcal{B}$ 

# sigpending

```
#include <signal.h>
int sigpending(sigset_t * ens);
```

```
Retourne : 0/-1.
```
Sommaire : copie dans la structure ens l'ensemble des signaux bloqués et pendants.

 $\left\{ \begin{array}{ccc} 1 & 0 & 0 \\ 0 & 1 & 0 \end{array} \right\}$  ,  $\left\{ \begin{array}{ccc} 0 & 0 & 0 \\ 0 & 0 & 0 \end{array} \right\}$  ,  $\left\{ \begin{array}{ccc} 0 & 0 & 0 \\ 0 & 0 & 0 \end{array} \right\}$ 

## Programme : exsigprocmask.c

```
1 # include < stdio .h >
2 #include < signal.h>
3 #include <stdlib.h>
4 #include <unistd.h>
5
6 sigset_t ens1 , ens2 ;
7 int sig ;
8
   int main ()
10 {
11 /* Initialisation de la masque */
12 sigemptyset (& ens1);
13 sigaddset (& ens1, SIGINT);
14 sigaddset (& ens1 , SIGQUIT );
15 sigprocmask ( SIG_SETMASK ,& ens1 , NULL );
16
17 sleep (15);
                                         K ロ ≯ | K @ ≯ | K 全 ≯ | K 差 ≯
```
# Programme : exsigprocmask.c(II)

```
19 /* Affichaghe des signaux bloqués */<br>20 sigpending(&ens2):
20 sigpending (& ens2);<br>21 printf ("Signaux pe
21 printf ("Signaux pendants : ");<br>22 for (sig=1: sig < NSIG: sig++)
22 for (sig=1; sig < NSIG; sig ++)<br>23 if (sigismember (&ens2.sig))
23 if ( sigismember ( kens2, sig ) )<br>24 printf ( " kd " , sig ) ;
24 printf ("%d", sig);<br>25 putc('\n', stdout):putc ('\n'\, , stdout);26
27 sleep (15);
28
29 /* Debloquage des signaux */
30 sigemptyset (& ens1);<br>31 printf ("Débloquage.
        printf('Débloquage.\n'n');32 sigprocmask ( SIG_SETMASK ,& ens1 , NULL );
33
34 /* Fin normale */
35 printf ("Fin normale !! \n\times");
36 exit (0);
37 }
                                                             K ロ ≯ | K @ ≯ | K 全 ≯ | K 差 ≯
```